Subject: U++ Installation Posted by [MiltonLtormer](https://www.ultimatepp.org/forums/index.php?t=usrinfo&id=34383) on Wed, 20 Jun 2018 09:40:17 GMT [View Forum Message](https://www.ultimatepp.org/forums/index.php?t=rview&th=10386&goto=50026#msg_50026) <> [Reply to Message](https://www.ultimatepp.org/forums/index.php?t=post&reply_to=50026)

I am Milton. I am a new user on this forum. I have got some idea on the U++ from this forum. Still I have to know much more. Can anyone help me by providing steps to download and install U++? Please specify whether it is compatible with all operating systems?

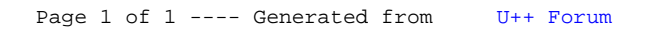